## ミニ研修『視線入力装置について』 R5.3.8 特別支援課

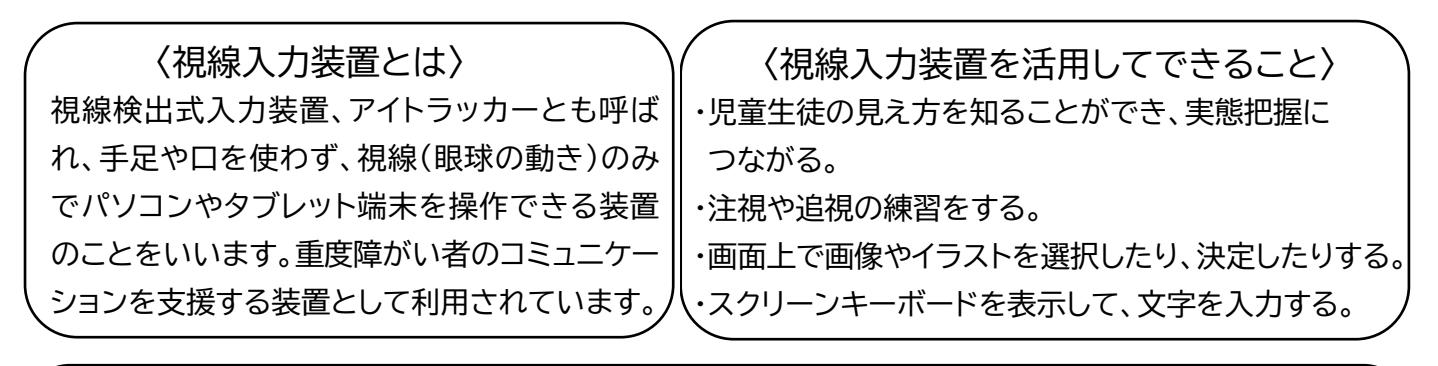

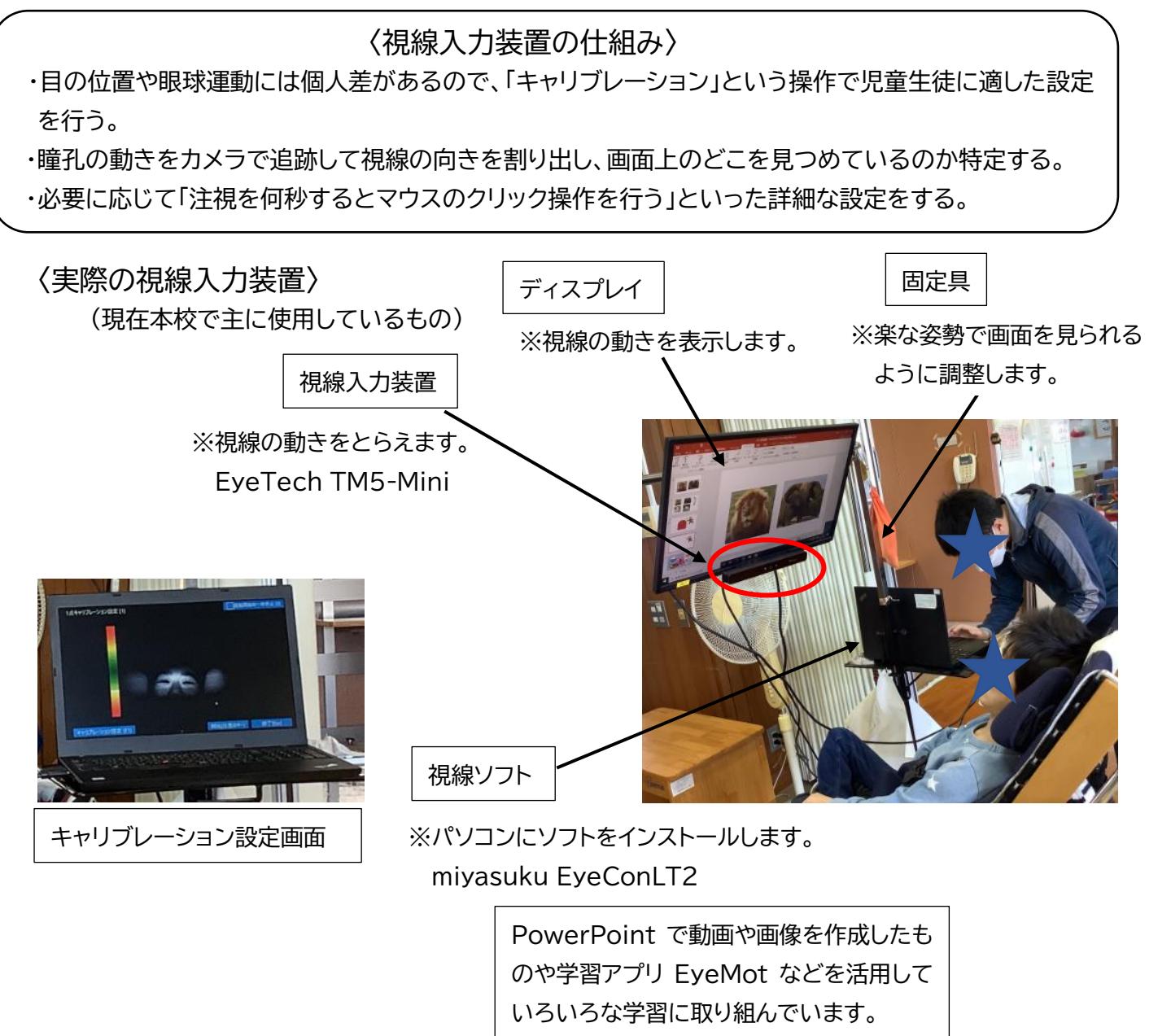

右上の写真では、教師の質問に対して、その答えとなる物を見て回答する活動を行っています。 2つの画像があるスライドを準備し、「A君、〇〇はどっち」などの教師からの質問に対して視線入力を促す ことで、生徒Aの意思を確認しています。画像を注視することで効果音とアニメーションが起動し、児童生 徒が視線を向けることの意味に気付けるようにしています。 視線入力装置を活用することで生徒Aの意思をより明確にし、表出手段を増やすことを目的としています。